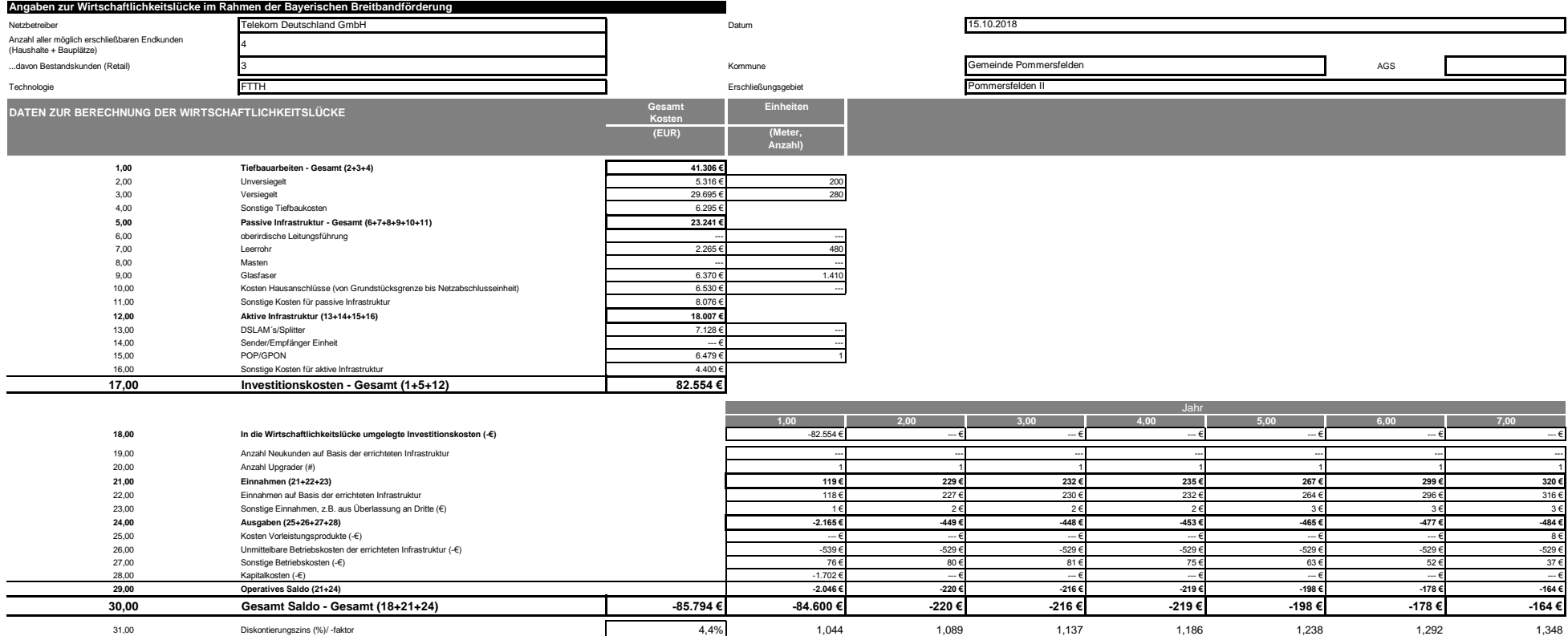

**32,00 Wirtschaftlichkeitslücke Gesamt - Diskontiert - Biskontiert - Biskontiert** - 190 **−182.061 €** -81.066 € -202 € -190 € -190 € -188 € -180 € -181 € -181 € -121 €